## Dear Sefano,

[I checked the Emc](https://forum.gsi.de/index.php?t=rview&th=4382&goto=17143#msg_17143)Q[uality in the outp](https://forum.gsi.de/index.php?t=post&reply_to=17143)ut of pid, but I don't understand why they're all -1. Do I need to enable any functions at somewhere? The code I'm using is a copy of macro/run/\*\_complete.C.

And one more interesting thing we found within the eventdisplay, is that several photons (light pink) from the charged kaon (light yellow) fly backward to hit the emc:

Best,

Lu

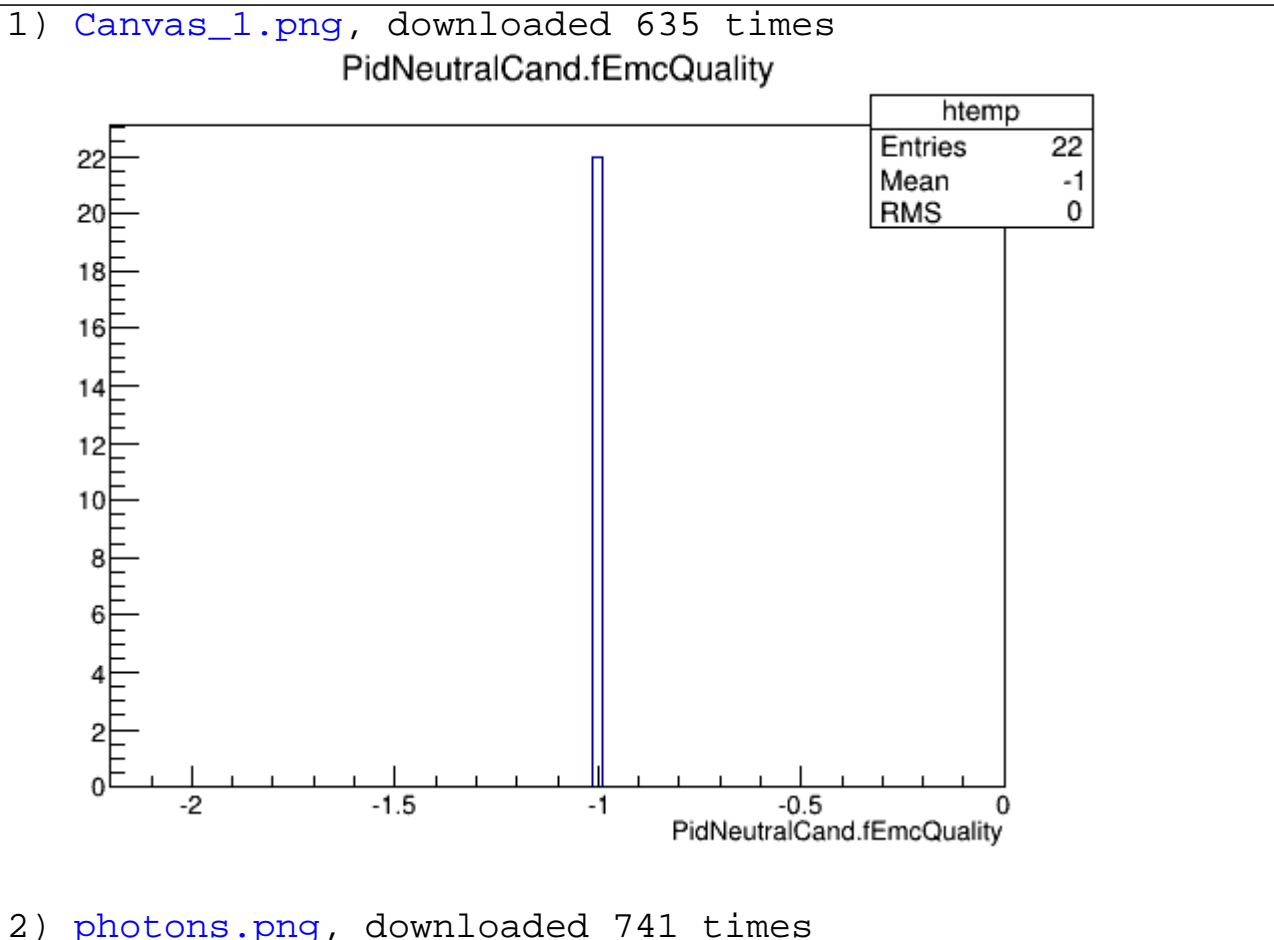

## File Attachments

Page [1 of 2 ---- Generate](https://forum.gsi.de/index.php?t=getfile&id=8013)d from GSI Forum

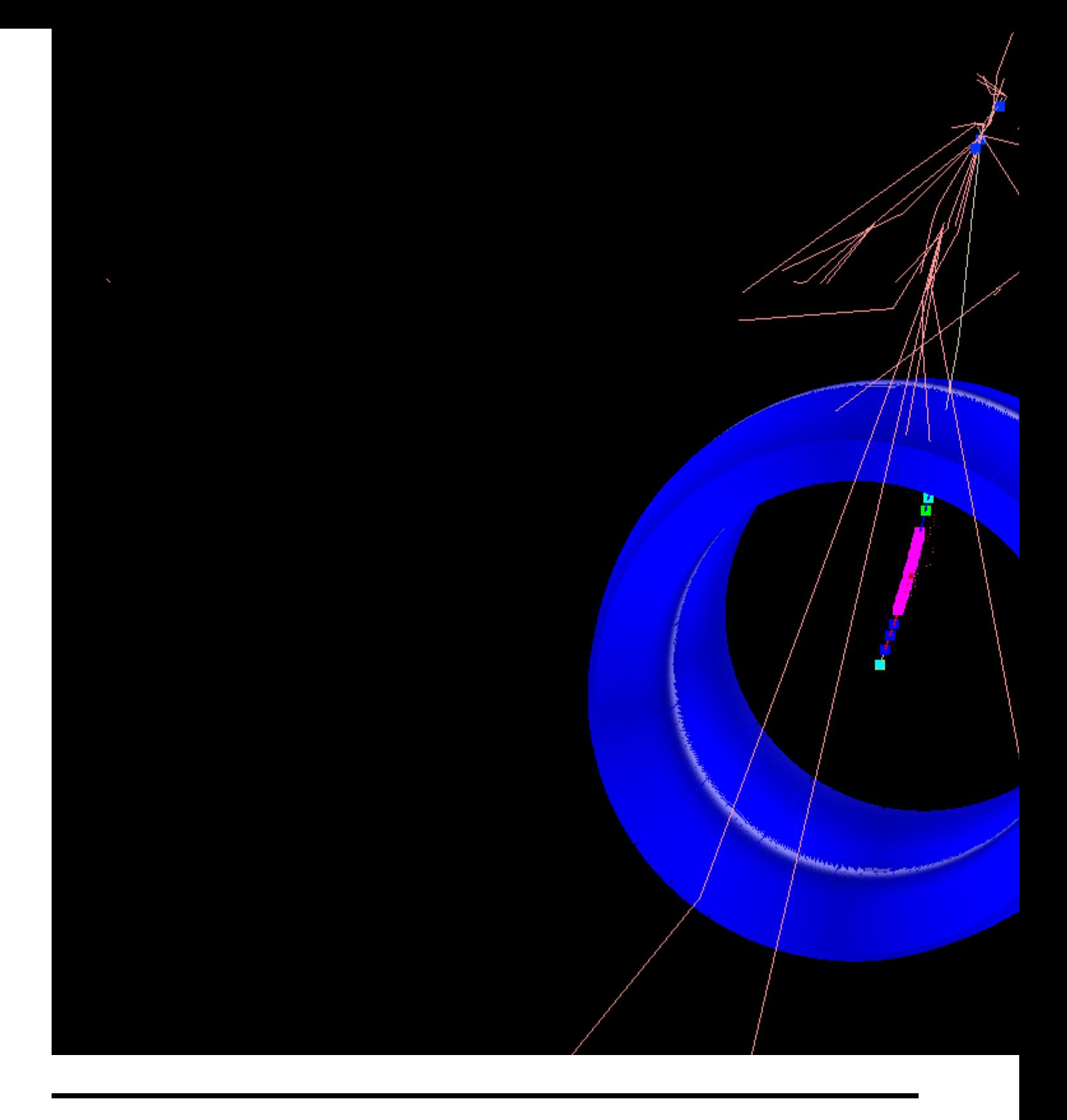